## Set Default Showing Configurations

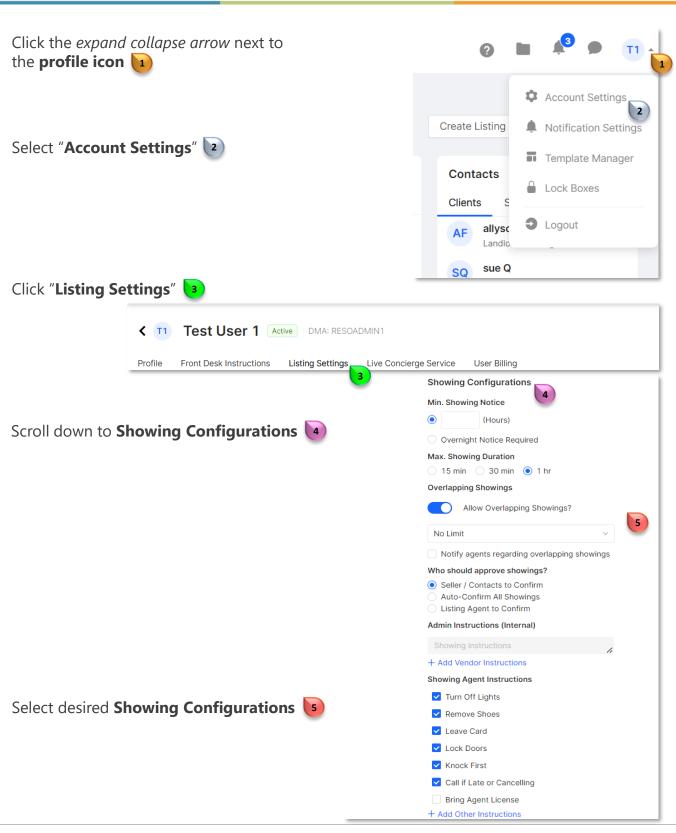

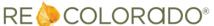